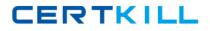

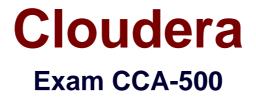

**Cloudera Certified Administrator for Apache Hadoop (CCAH)** 

Version: 6.5

[Total Questions: 60]

https://certkill.com

CERTKILL

## **Question No:1**

Your cluster's mapred-start.xml includes the following parameters

<name>mapreduce.map.memory.mb</name>

<value>4096</value>

<name>mapreduce.reduce.memory.mb</name>

<value>8192</value>

And any cluster's yarn-site.xml includes the following parameters

<name>yarn.nodemanager.vmen-pmen-ration</name>

<value>2.1</value>

What is the maximum amount of virtual memory allocated for each map task before YARN will kill its Container?

**A.** 4 GB **B.** 17.2 GB **C.** 8.9 GB **D.** 8.2 GB **E.** 24.6 GB

**Answer: D** 

#### **Question No:2**

Assuming you're not running HDFS Federation, what is the maximum number of NameNode daemons you should run on your cluster in order to avoid a "split-brain" scenario with your NameNode when running HDFS High Availability (HA) using Quorumbased storage?

A. Two active NameNodes and two Standby NameNodes

- B. One active NameNode and one Standby NameNode
- C. Two active NameNodes and on Standby NameNode

**D.** Unlimited. HDFS High Availability (HA) is designed to overcome limitations on the number of NameNodes you can deploy

CERTKILL

#### Answer: B

# Question No : 3

Table schemas in Hive are:

- A. Stored as metadata on the NameNode
- **B.** Stored along with the data in HDFS
- C. Stored in the Metadata
- D. Stored in ZooKeeper

Answer: B

#### **Question No:4**

For each YARN job, the Hadoop framework generates task log file. Where are Hadoop task log files stored?

**A.** Cached by the NodeManager managing the job containers, then written to a log directory on the NameNode

**B.** Cached in the YARN container running the task, then copied into HDFS on job completion

C. In HDFS, in the directory of the user who generates the job

D. On the local disk of the slave mode running the task

#### Answer: D

#### **Question No:5**

You have a cluster running with the fair Scheduler enabled. There are currently no jobs running on the cluster, and you submit a job A, so that only job A is running on the cluster. A while later, you submit Job B. now Job A and Job B are running on the cluster at the same time. How will the Fair Scheduler handle these two jobs?(Choose two)

**A.** When Job B gets submitted, it will get assigned tasks, while job A continues to run with fewer tasks.

**B.** When Job B gets submitted, Job A has to finish first, before job B can gets scheduled.

**C.** When Job A gets submitted, it doesn't consumes all the task slots.

**D.** When Job A gets submitted, it consumes all the task slots.

# Answer: B

## **Question No:6**

Each node in your Hadoop cluster, running YARN, has 64GB memory and 24 cores. Your yarn.site.xml has the following configuration:

<property>

<name>yarn.nodemanager.resource.memory-mb</name>

<value>32768</value>

</property>

<property>

<name>yarn.nodemanager.resource.cpu-vcores</name>

<value>12</value>

</property>

You want YARN to launch no more than 16 containers per node. What should you do?

A. Modify yarn-site.xml with the following property:

<name>yarn.scheduler.minimum-allocation-mb</name>

<value>2048</value>

B. Modify yarn-sites.xml with the following property:

<name>yarn.scheduler.minimum-allocation-mb</name>

<value>4096</value>

**C.** Modify yarn-site.xml with the following property:

<name>yarn.nodemanager.resource.cpu-vccores</name>

**D.** No action is needed: YARN's dynamic resource allocation automatically optimizes the node memory and cores

#### **Answer: A**

You want to node to only swap Hadoop daemon data from RAM to disk when absolutely necessary. What should you do?

- A. Delete the /dev/vmswap file on the node
- B. Delete the /etc/swap file on the node
- C. Set the ram.swap parameter to 0 in core-site.xml
- D. Set vm.swapfile file on the node
- E. Delete the /swapfile file on the node

# Answer: D

# **Question No:8**

You are configuring your cluster to run HDFS and MapReducer v2 (MRv2) on YARN. Which two daemons needs to be installed on your cluster's master nodes?(Choose two)

- A. HMaster
- B. ResourceManager
- C. TaskManager
- **D.** JobTracker
- E. NameNode
- F. DataNode

Answer: B,E

# **Question No:9**

You observed that the number of spilled records from Map tasks far exceeds the number of map output records. Your child heap size is 1GB and your io.sort.mb value is set to 1000MB. How would you tune your io.sort.mb value to achieve maximum memory to disk I/O ratio?

**A.** For a 1GB child heap size an io.sort.mb of 128 MB will always maximize memory to disk I/O

**B.** Increase the io.sort.mb to 1GB

C. Decrease the io.sort.mb value to 0

**D.** Tune the io.sort.mb value until you observe that the number of spilled records equals (or is as close to equals) the number of map output records.